## Office 365 PROFFESIONAL PLUS

**What is it?** – Office 365 Professional Plus allows University of Houston-Downtown Faculty, Staff, and Registered Students to run Office products on up to 5 personal machines and mobile devices including PC, Mac, Android, and iPhone.

\*\*\*Please Note: You cannot install Office 365 Pro Plus on your UHD owned computer. \*\*\*

**What is included?** – Word, Excel, PowerPoint, OneNote, Access, Publisher, Outlook, Lync, InfoPath **What's the catch?** – There isn't one, honest. Logon and see for yourself.

Let's get started…

Step 1: Logon at<https://www.uhd.edu/o365> **Step 2:** Students: Click Office 365 in your upper menu bar Faculty/Staff/Students: Find **Install Office** in the upper right. Good afternoon  $O$  Search

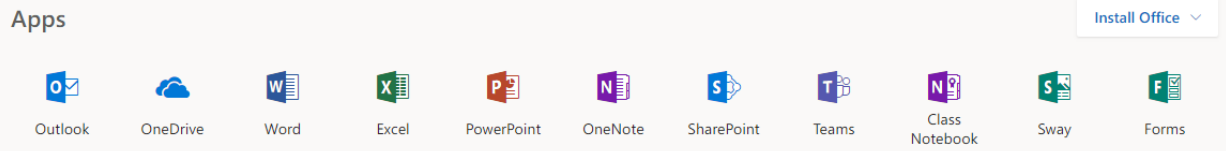